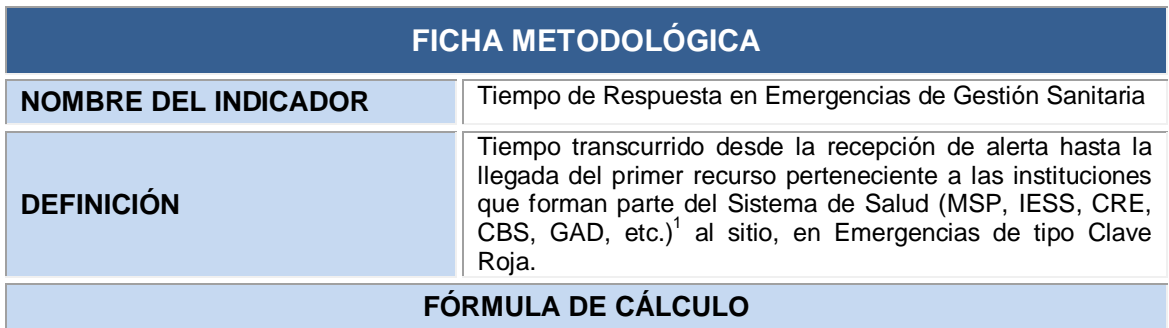

#### $M_{\star}$  TR  $TR_1 = TE + TLF + TAR + TARE$

**:** Mediana

TR.:Tiempo de Respuesta es la suma del tiempo de espera (TE), más el tiempo de llenado de la ficha (TLF), más el tiempo de asignación del recurso (TAR), más el tiempo de arribo del recurso (TARE).

:Tiempo de Espera de la alerta. Esta variable identifica el tiempo desde que ingresa la alerta al sistema hasta que se contesta la alerta.

:Tiempo de Llenado de la Ficha. Esta variable identifica el tiempo desde que se abre la ficha hasta el tiempo en que se guarda la ficha por parte del evaluador de llamadas o de video vigilancia, y se envía a despacho.

: Tiempo de asignación del recurso. Esta variable identifica el tiempo de asignación del recurso desde que se abre la ficha, en despacho, hasta que se asigna un recurso a la emergencia.

TARE: Tiempo de arribo del recurso al sitio de la emergencia. Esta variable identifica el tiempo desde que se asigna el recurso hasta cuando el recurso llega al sitio de la emergencia.

# **DEFINICIÓN DE LAS VARIABLES RELACIONADAS**

:Tiempo de Respuesta es la suma del tiempo de espera (TE), más el tiempo de llenado de la ficha (TLF), más el tiempo de asignación del recurso (TAR), más el tiempo de arribo del recurso (TARE).

:Tiempo de Espera de la alerta. Esta variable identifica el tiempo desde que ingresa la alerta al sistema hasta que se contesta la alerta.

:Tiempo de Llenado de la Ficha. Esta variable identifica el tiempo desde que se abre la ficha hasta el tiempo en que se guarda la ficha por parte del evaluador de llamadas o de video vigilancia, y se envía a despacho.

: Tiempo de asignación del recurso. Esta variable identifica el tiempo de asignación del recurso desde que se abre la ficha, en despacho, hasta que se asigna un recurso a la emergencia.

TARE: Tiempo de arribo del recurso al sitio de la emergencia. Esta variable identifica el tiempo desde que se asigna el recurso hasta cuando el recurso llega al sitio de la emergencia.

**Emergencia Tipo Clave Roja:** Todo tipo de situación en la cual existe un riesgo inminente y/o afectación al ciudadano o a la industria pudiendo desembocar en cambios permanentes en los núcleos sociales, las organizaciones, en los ecosistemas, en el medio ambiente, por lo tanto, precisa una atención inmediata.

**Primer recurso en sitio**: Variable calculada que permite la identificación del primer recurso que llega al lugar de la emergencia.

**Categoría\_H**: Variable que permite la identificación de la categoría de la institución a la que pertenece el recurso. Nota: para el caso del indicador de Gestión Sanitaria la categoría de institución equivalente es Salud.

 $\overline{a}$ <sup>1</sup> Ministerio de Salud Pública (MSP), Instituto Ecuatoriano de Seguridad Social (IESS), Cruz Roja Ecuatoriana (CRE), Cuerpos de Bomberos (CBS), Gobierno Autónomo Descentralizado (GAD).

**Gestión Sanitaria:** Forma parte de los 7 servicios prestados por el SIS ECU 911 y está asociado a todas las atenciones que son realizadas en el eje pre-hospitalario (ambulancias), estos recursos pertenecen a las diferentes instituciones que conforman el Sistema Nacional de Salud.

# **METODOLOGÍA DE CÁLCULO**

**Fuente de Datos:** Base de datos transaccional capturada por la plataforma tecnológica del SIS ECU 911 generada a partir de la gestión operativa del personal tanto por el SIS ECU 911 como por las instituciones articuladas.

## **CONSIDERACIONES METODOLÓGICAS:**

Por efectos de registro, se pierde un porcentaje significativo de datos al utilizar en el cálculo el TAA (Tiempo de atención de la alerta), ya que en las fichas multidespacho se guardan los tiempos en un sólo registro de la ficha.

El efecto en los registros de la utilización de las fichas multidespacho se corrige con la utilización del TLF (tiempo de llenado de ficha) como variable de cálculo.

La gestión institucional, se medirá desde la óptica del primer recurso que llega al sitio de la emergencia y no desde el primer recurso asignado.

Los resultados de esta metodología se aplicarán de acuerdo al siguiente detalle:

- Policía Nacional equivalente a Seguridad Ciudadana.
- Salud equivalente a Gestión Sanitaria.
- Tránsito equivalente a Tránsito y Movilidad.
- **•** Bomberos equivale a Gestión de Siniestros.
- Fuerzas Armadas equivale a Servicio Militar.
- Servicios Municipales equivale a Servicios Municipales.
- Gestión de Riegos equivale a Gestión de Riegos.

#### **PROCEDIMIENTO:**

1. Estandarizar la variable "Categoria\_H" con los siguientes términos:

- a. Policía Nacional
- b. Salud
- c. Tránsito
- d. Bomberos
- e. Servicios Municipales
- f. Gestión de Riesgos
- g. Fuerzas Armadas
- h. Otras Instituciones Públicas

2. Para identificar la variable "Categoria\_H", se deben tener en cuenta las siguientes consideraciones de acuerdo a la realidad operativa de cada Centro a nivel nacional:

a. Asignar esta variable haciendo referencia a la variable "SeatInformationExtension\_Despacho", la cual tecnológicamente no puede tener 2 perfiles activos al mismo tiempo; no puede estar asignada a dos tipos de servicio al mismo tiempo. b. En el sistema del SIS ECU 911 se podría modificar el nombre de los recursos

(TaskDescription) con un prefijo que identifique el nombre de la institución, bajo la siguiente estructura:

- i. Policía Nacional: PPNN\_NOMBRE\_DEL\_RECURSO
- ii. Salud: SALUD\_NOMBRE\_DEL\_RECURSO
- iii. Tránsito: TRANSITO\_NOMBRE\_DEL\_RECURSO
- iv. Bomberos: BOMBEROS\_NOMBRE\_DEL\_RECURSO
- v. Servicios Municipales: MUNICIPAL\_NOMBRE\_DEL\_RECURSO

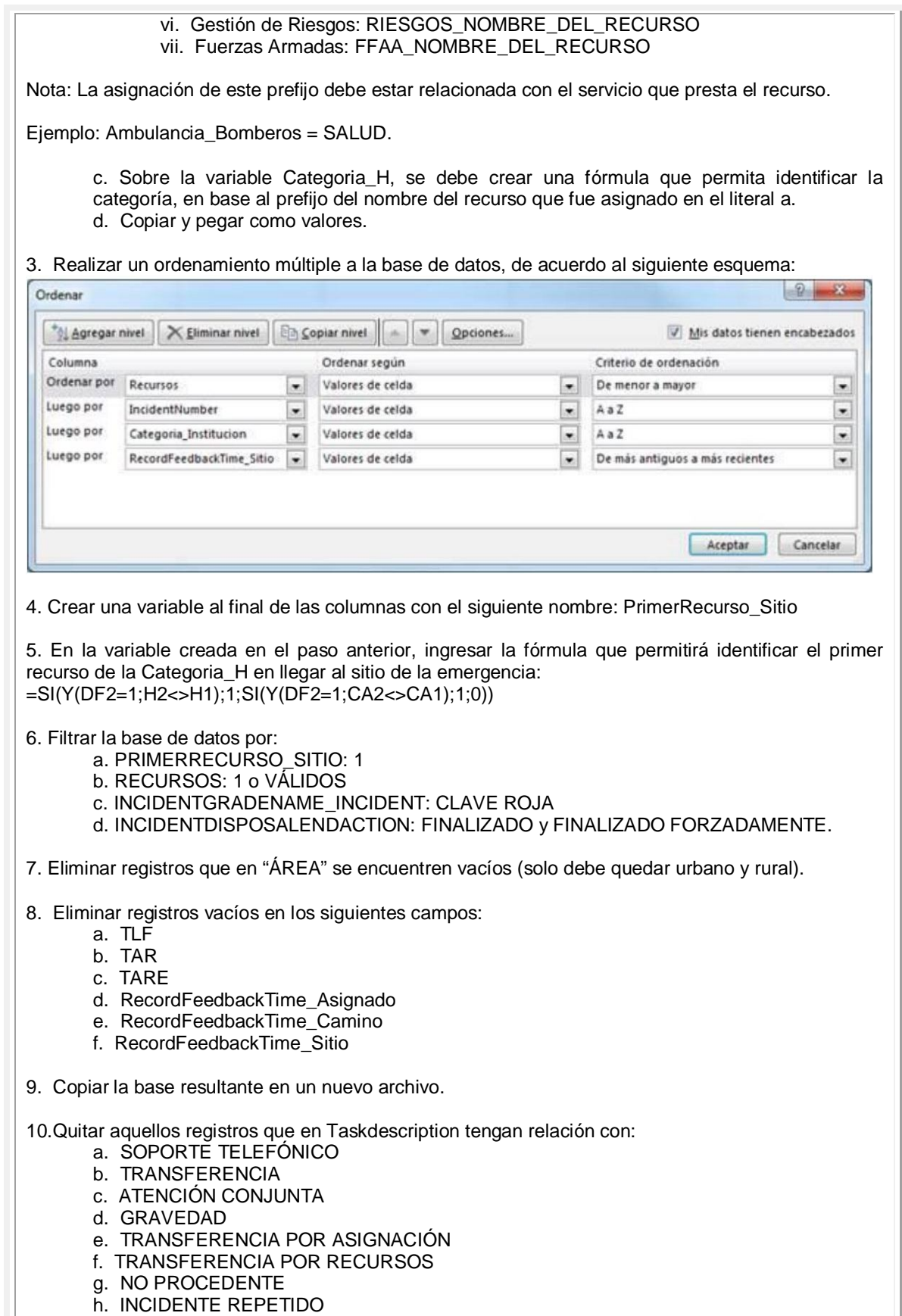

i. SEGUIMIENTO

Nota: Al filtrar por recursos "1" no deberían aparecer, y si existen se debe revisar la fórmula de recursos.

- 11. En la misma base, incluir la columna TR
	- a. TIEMPO DE RESPUESTA (TR) = TE (calculado de forma específica para cada centro) + TLF+ TAR + TARE (Para el cálculo del tiempo de Respuesta OBLIGATORIAMENTE debe tener los cuatro tiempos).

12. Seleccionar las siguientes columnas y pegar en una nueva hoja Excel:

- a) Centro
- b) Año
- c) Mes
- d) ÁREA
- e) TE
- f) TLF
- g) TAR
- h) TARE i) Categoria\_H
- 
- j) TR

13. Copiar en un nuevo archivo

14. Ordenar de mayor a menor el TR

15. Eliminar registros inconsistentes en los tiempos calculados (tiempos negativos y tiempo de formato DD/MM/AAA hh:mm:ss que se reporte como texto, en general los tiempos que no permitan realizar el cálculo de la mediana en cualquier software estadístico). **Ejemplo: 01/01/1900 00:05:23**

16. Calcular la Mediana de los tiempos (TAR, TARE y TR) en un programa estadístico.

17. Abrir el archivo depurado en cualquier software estadístico que permita realizar el cálculo la Mediana de los tiempos (TAR, TARE y TR).

18. Verificar que las variables se encuentren en los siguientes formatos

- a. CENTRO= carácter
- b. Año=numérico
- c. Mes= carácter
- d. ÁREA= carácter
- e. TE= Fecha hh:mm:ss
- f. TLF= Fecha hh:mm:ss
- g. TAR= Fecha hh:mm:ss
- h. TARE= Fecha hh:mm:ss
- i. Categoria\_H= carácter
- j. TR= Fecha hh:mm:ss

19. Realizar una tabla resumen que permita realizar los siguientes cruces de las variables

- a. Filas = Centros
- b. Columna =Categoria\_H y Area
- c. Valores= TR
- d. Estadígrafo= Mediana
- 20. Validar los resultados del indicador y reportar de la siguiente manera:
	- a. policía nacional= Seguridad ciudadana
	- b. salud = Gestión Sanitaria
	- c. tránsito=Tránsito y movilidad

| <b>LIMITACIONES TÉCNICAS</b>                                                                                                    |                                                          |                                                                                                    |
|----------------------------------------------------------------------------------------------------|----------------------------------------------------------|----------------------------------------------------------------------------------------------------|
| Las posibles limitaciones técnicas del indicador son las siguientes:<br>Los tiempos de los recursos asignados para la atención de emergencias en cada uno de los<br>procesos dentro de la plataforma tecnológica del SIS ECU 911 es realizado por el personal<br>operativo de las instituciones articuladas al servicio, por lo que está sujeto a errores humanos<br>en el registro.<br>La falta de recursos operativos en territorio afecta el registro global de tiempos de respuesta<br>$\bullet$<br>dado que, al no existir un despacho efectivo de unidades, no es posible generar un registro<br>válido.<br>La selección inicial del incidente depende del criterio del supervisor/evaluador de<br>llamada/video vigilancia mientras que la recategorización depende del supervisor/evaluador<br>de despacho.<br>La actualización del catálogo de incidentes responde a requerimientos de las instituciones<br>$\bullet$<br>articuladas y es dinámico en el tiempo.<br>Existe disponibilidad de datos desde 2018 debido a la creación de la variable "Categoria_H"<br>$\bullet$<br>como la institución articulada que atendió la emergencia.<br>Por falta de recursos tecnológicos, no se ha podido reconstruir la serie de datos con el nuevo<br>$\bullet$<br>catálogo disponible, lo que ha generado una ruptura de la serie de datos previo al 2018. |                                                          |                                                                                                    |
| UNIDAD DE MEDIDA O EXPRESIÓN DEL<br><b>INDICADOR</b>                                                                                                    |                                                          | Minutos, segundos (mm:ss) o se transforma<br>a segundos                                                                                                    |
| <b>INTERPRETACIÓN DEL INDICADOR</b>                                                                                                    |                                                          | La mediana del tiempo de respuesta en<br>emergencias de Gestión Sanitaria, es de<br>"mm:ss"                                                                                                    |
| <b>FUENTE DE DATOS</b>                                                                                                    |                                                          | Plataforma tecnológica SIS ECU 911                                                                                                    |
| <b>PERIODICIDAD DEL INDICADOR</b>                                                                                                    |                                                          | Anual                                                                                                    |
| <b>DISPONIBILIDAD DE LOS DATOS</b>                                                                                                    |                                                          | Desde $2015^2$                                                                                                    |
| CONSEJO SECTORIAL Y/O INSTITUCIÓN<br>RESPONSABLE DE LA TRANSFERENCIA DE<br><b>LA INFORMACIÓN</b>                                                                                                    |                                                          | Gabinete Sectorial de Seguridad<br>Servicio Integrado de Seguridad ECU 911                                                                                                    |
| <b>FECHAS</b><br><b>TRANSFERENCIA</b><br><b>DE</b><br><b>LA</b><br>DE.<br><b>INFORMACIÓN</b>                                                                                                    |                                                          | Anual, 31ro día de enero                                                                                                    |
| <b>DE</b><br><b>NIVEL</b><br><b>DESAGREGACION</b>                                                                                                    | <b>GEOGRÁFICO</b>                                        | Nacional, provincial, cantonal, área urbano y<br>rural.                                                                                                    |
|                                                                                                    | <b>GENERAL</b>                                           | - Tipo de servicio - Nivel 1:<br>Categoría_H: Salud                                                                                                    |
|                                                                                                    | <b>OTROS ÁMBITOS</b>                                     | No aplica                                                                                                    |
| <b>INFORMACIÓN GEO - REFERENCIADA</b>                                                                                                    |                                                          | Sistema de Coordenadas UTM,<br>Datum<br><b>WGS 84, Zona 17S</b>                                                                                                    |
| <b>RELACIÓN</b><br><b>CON</b><br><b>PLANIFICACIÓN</b><br><b>INTERNACIONAL</b>                                                                                                    | <b>INSTRUMENTOS</b><br><b>DE</b><br><b>NACIONAL</b><br>Е | Plan Nacional de Desarrollo 2017-2021<br>Objetivo 1: Garantizar una vida digna con<br>iguales oportunidades para todas las<br>personas.<br>Meta: Mejorar el tiempo de respuesta en<br>atención integral de emergencias: Mejorar el<br>tiempo de respuesta en emergencias para |

 2 Los datos desde el 2015 hasta el 2017 han sido calculados con una metodología diferente a la actual; por tanto, no son comparables a partir del año 2018.

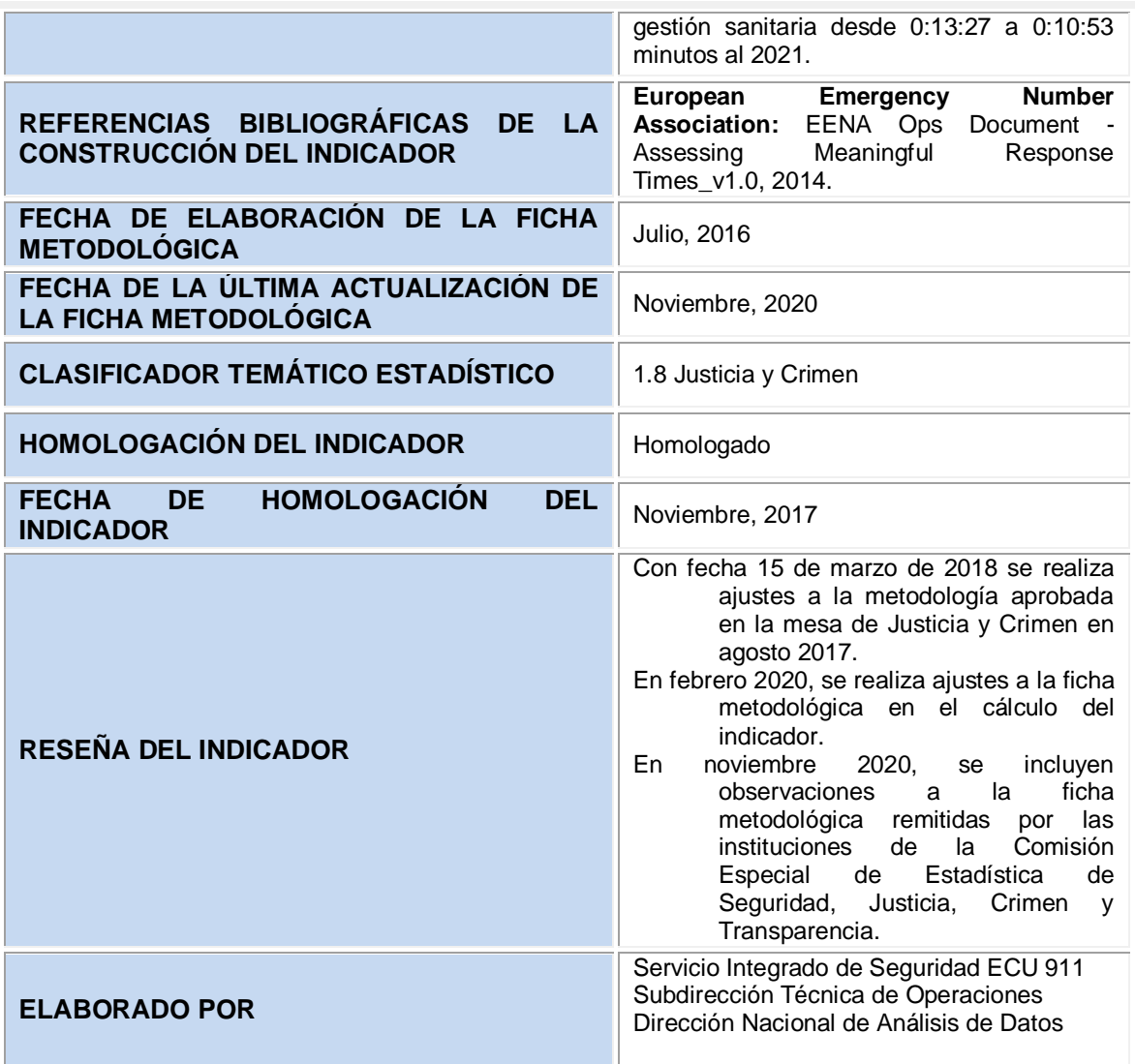

# **SINTAXIS DEL INDICADOR**

- 1. Estandarizar la variable "Categoria\_H" con los siguientes términos:
	- a. Policía Nacional
	- b. Salud
	- c. Tránsito
	- d. Bomberos
	- e. Servicios Municipales
	- f. Gestión de Riesgos
	- g. Fuerzas Armadas
	- h. Otras Instituciones Públicas

2. Para identificar la variable "Categoria\_H", se deben tener en cuenta las siguientes consideraciones de acuerdo a la realidad operativa de cada Centro a nivel nacional:<br>a. Asignar esta variable haciendo referencia

a. Asignar esta variable haciendo referencia a la variable "SeatInformationExtension\_Despacho", la cual tecnológicamente no puede tener 2 perfiles activos al mismo tiempo; no puede estar asignada a dos tipos de servicio al mismo tiempo. b. En el sistema del SIS ECU 911 se podría modificar el nombre de los recursos

(TaskDescription) con un prefijo que identifique el nombre de la institución, bajo la siguiente estructura: i. Policía Nacional: PPNN\_NOMBRE\_DEL\_RECURSO ii. Salud: SALUD\_NOMBRE\_DEL\_RECURSO iii. Tránsito: TRANSITO\_NOMBRE\_DEL\_RECURSO iv. Bomberos: BOMBEROS\_NOMBRE\_DEL\_RECURSO v. Servicios Municipales: MUNICIPAL\_NOMBRE\_DEL\_RECURSO vi. Gestión de Riesgos: RIESGOS\_NOMBRE\_DEL\_RECURSO vii. Fuerzas Armadas: FFAA\_NOMBRE\_DEL\_RECURSO Nota: La asignación de este prefijo debe estar relacionada con el servicio que presta el recurso. Ejemplo: Ambulancia\_Bomberos = SALUD. c. Sobre la variable Categoria\_H, se debe crear una fórmula que permita identificar la categoría, en base al prefijo del nombre del recurso que fue asignado en el literal a. d. Copiar y pegar como valores. 3. Realizar un ordenamiento múltiple a la base de datos, de acuerdo al siguiente esquema:  $-2 -$ Ordenar Agregar nivel X Eliminar nivel **En Copiar nivel**  $\sigma_{\rm{tot}}$  $\mathbf{v}$ Opciones... V Mis datos tienen encabezados Ordenar según Columna Criterio de ordenación Ordenar por Recursos  $\bullet$ Valores de celda  $\bullet$ De menor a mayor  $\bullet$ Luego por IncidentNumber Valores de celda AaZ  $\overline{r}$  $\bullet$  $\bullet$ Luego por Categoria\_Institucion  $\overline{ }$ Valores de celda  $\overline{\phantom{a}}$ Aaz  $\bullet$ Luego por RecordFeedbackTime Sitio Valores de celda  $\bullet$  $\ddot{\phantom{1}}$  $\bullet$ De más antiquos a más recientes Aceptar Cancelar 4. Crear una variable al final de las columnas con el siguiente nombre: PrimerRecurso\_Sitio 5. En la variable creada en el paso anterior, ingresar la fórmula que permitirá identificar el primer recurso de la Categoria\_H en llegar al sitio de la emergencia: =SI(Y(DF2=1;H2<>H1);1;SI(Y(DF2=1;CA2<>CA1);1;0)) 6. Filtrar la base de datos por: a. PRIMERRECURSO\_SITIO: 1 b. RECURSOS: 1 o VÁLIDOS c. INCIDENTGRADENAME\_INCIDENT: CLAVE ROJA d. INCIDENTDISPOSALENDACTION: FINALIZADO y FINALIZADO FORZADAMENTE. 7. Eliminar registros que en "ÁREA" se encuentren vacíos (solo debe quedar urbano y rural). 8. Eliminar registros vacíos en los siguientes campos: a. TLF b. TAR c. TARE d. RecordFeedbackTime\_Asignado e. RecordFeedbackTime\_Camino f. RecordFeedbackTime\_Sitio 9. Copiar la base resultante en un nuevo archivo.

10.Quitar aquellos registros que en Taskdescription tengan relación con:

- a. SOPORTE TELEFÓNICO
- b. TRANSFERENCIA
- c. ATENCIÓN CONJUNTA
- d. GRAVEDAD
- e. TRANSFERENCIA POR ASIGNACIÓN
- f. TRANSFERENCIA POR RECURSOS
- g. NO PROCEDENTE
- h. INCIDENTE REPETIDO
- i. SEGUIMIENTO

Nota: Al filtrar por recursos "1" no deberían aparecer, y si existen se debe revisar la fórmula de recursos.

- 11. En la misma base, incluir la columna TR
	- b. TIEMPO DE RESPUESTA (TR) = TE (calculado de forma específica para cada centro) + TLF+ TAR + TARE (Para el cálculo del tiempo de Respuesta OBLIGATORIAMENTE debe tener los cuatro tiempos).

12. Seleccionar las siguientes columnas y pegar en una nueva hoja Excel:

- a. Centro
- b. Año
- c. Mes
- d. ÁREA
- e. TE
- f. TLF
- g. TAR
- h. TARE
- i. Categoria\_H
- j. TR

13. Copiar en un nuevo archivo

14. Ordenar de mayor a menor el TR

15. Eliminar registros inconsistentes en los tiempos calculados (tiempos negativos y tiempo de formato DD/MM/AAA hh:mm:ss que se reporte como texto, en general los tiempos que no permitan realizar el cálculo de la mediana en cualquier software estadístico). **Ejemplo: 01/01/1900 00:05:23**

16. Calcular la Mediana de los tiempos (TAR, TARE y TR) en un programa estadístico.

17. Abrir el archivo depurado en cualquier software estadístico que permita realizar el cálculo la Mediana de los tiempos (TAR, TARE y TR).

18. Verificar que las variables se encuentren en los siguientes formatos

- a. CENTRO= carácter
- b. Año=numérico
- c. Mes= carácter
- d. ÁREA= carácter
- e. TE= Fecha hh:mm:ss
- f. TLF= Fecha hh:mm:ss
- g. TAR= Fecha hh:mm:ss
- h. TARE= Fecha hh:mm:ss
- i. Categoria H= carácter
- j. TR= Fecha hh:mm:ss

19. Realizar una tabla resumen que permita realizar los siguientes cruces de las variables

- a. Filas = Centros
- b. Columna =Categoria\_H y Area
- c. Valores= TR
- d. Estadígrafo= Mediana

20. Validar los resultados del indicador y reportar de la siguiente manera:

- a. policía nacional= Seguridad ciudadana
- b. salud = Gestión Sanitaria
- c. tránsito=Tránsito y movilidad

## **Serie histórica del indicador "Tiempo de Respuesta en Emergencias de Gestión Sanitaria"**

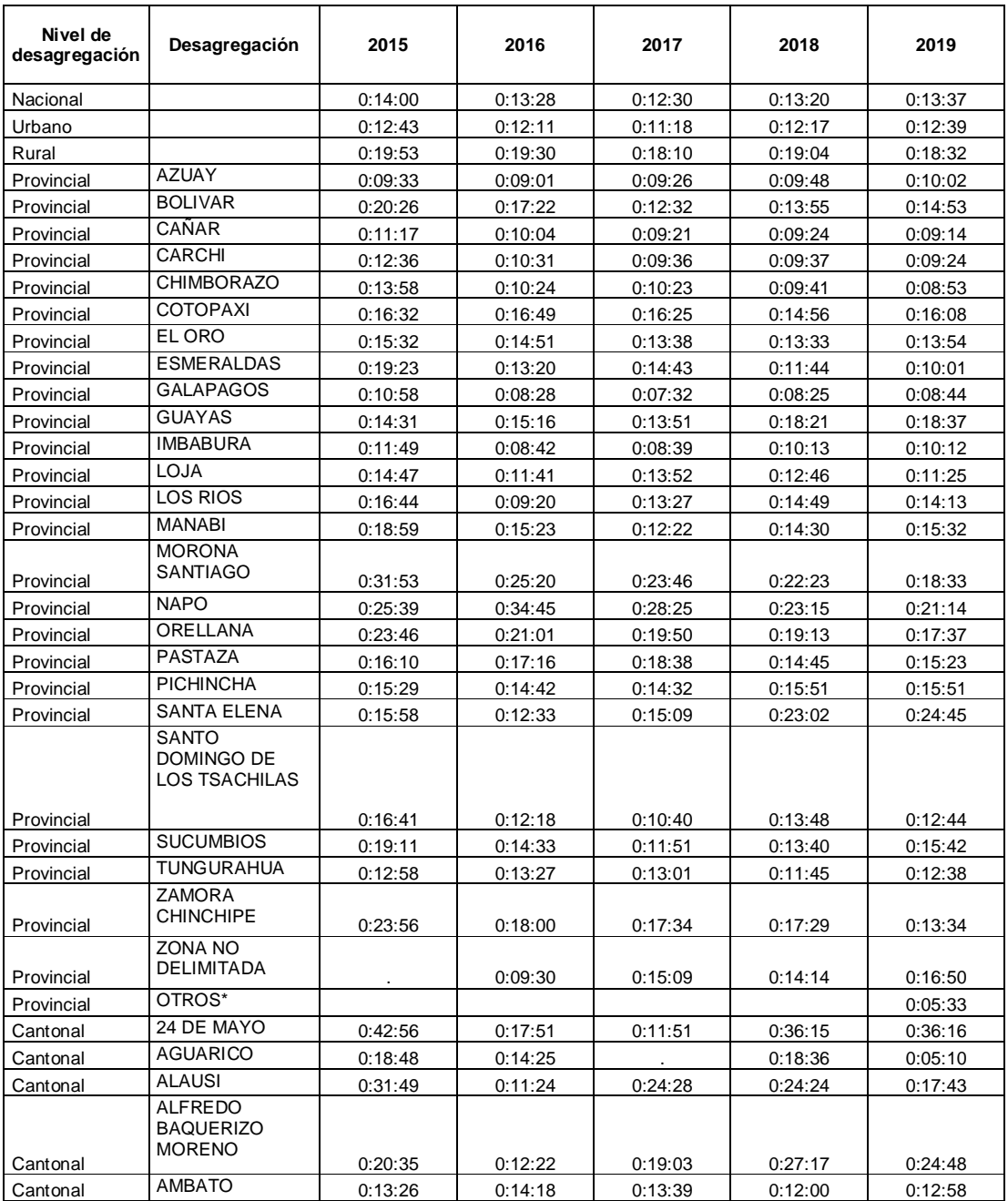

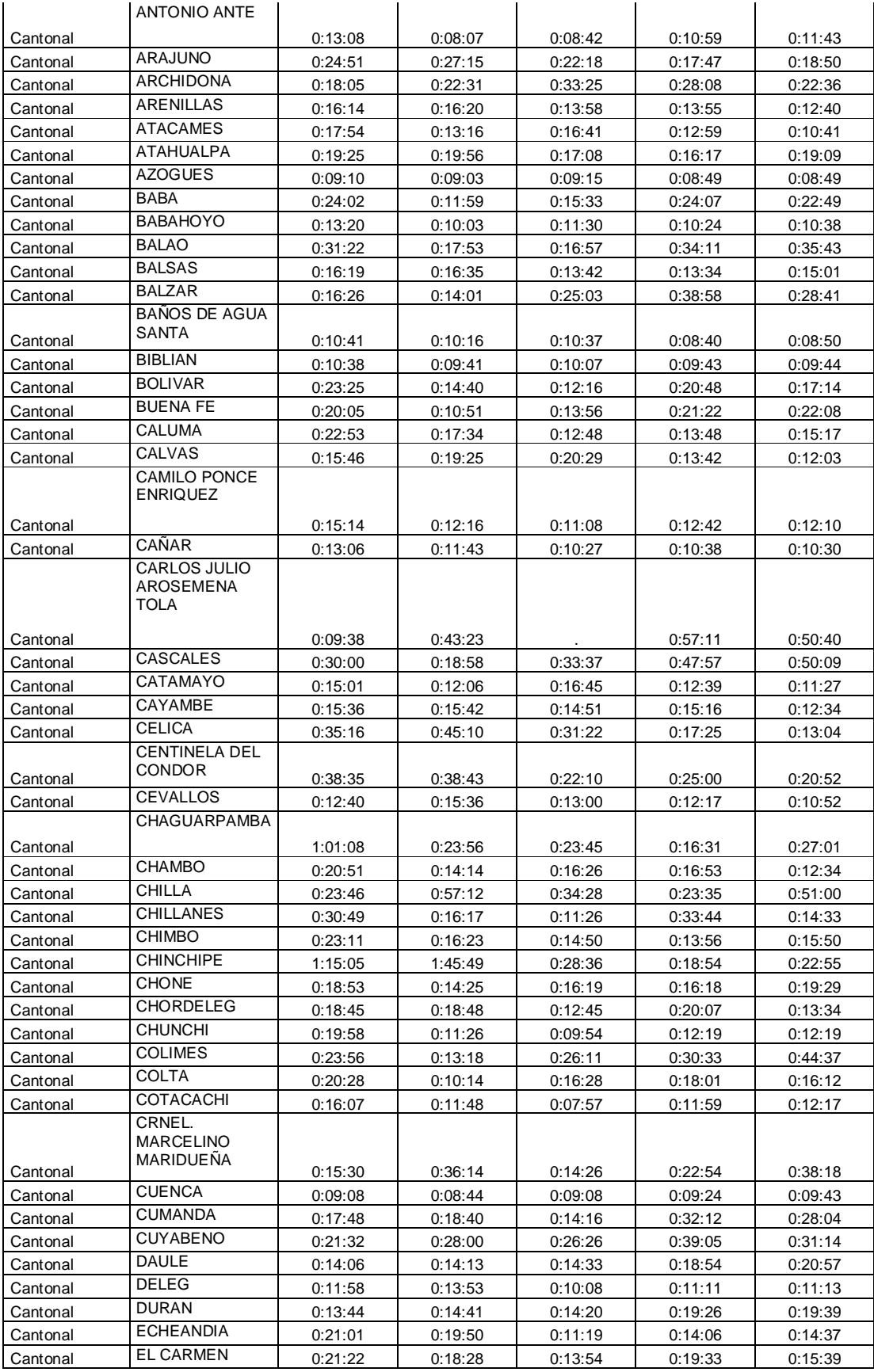

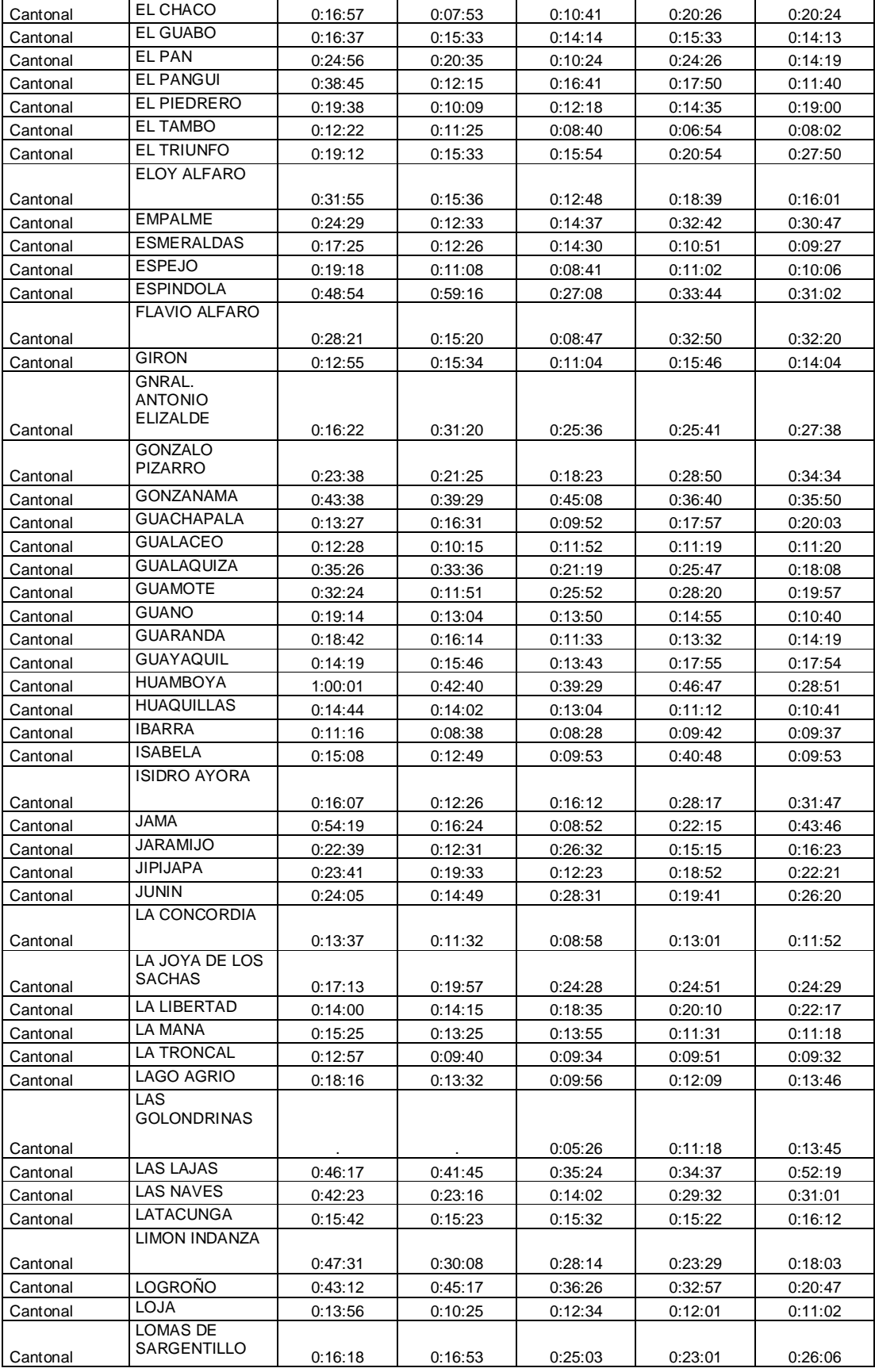

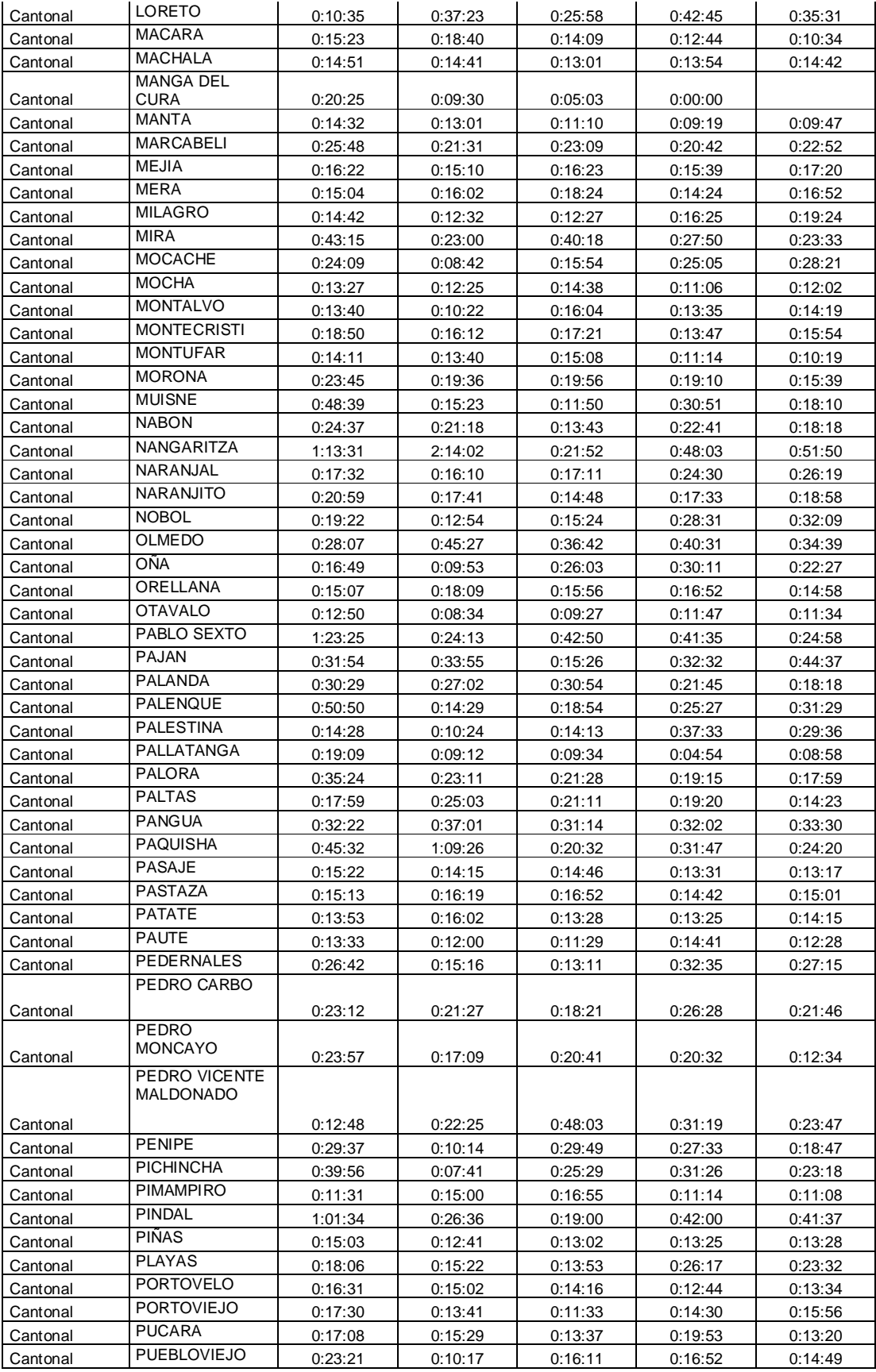

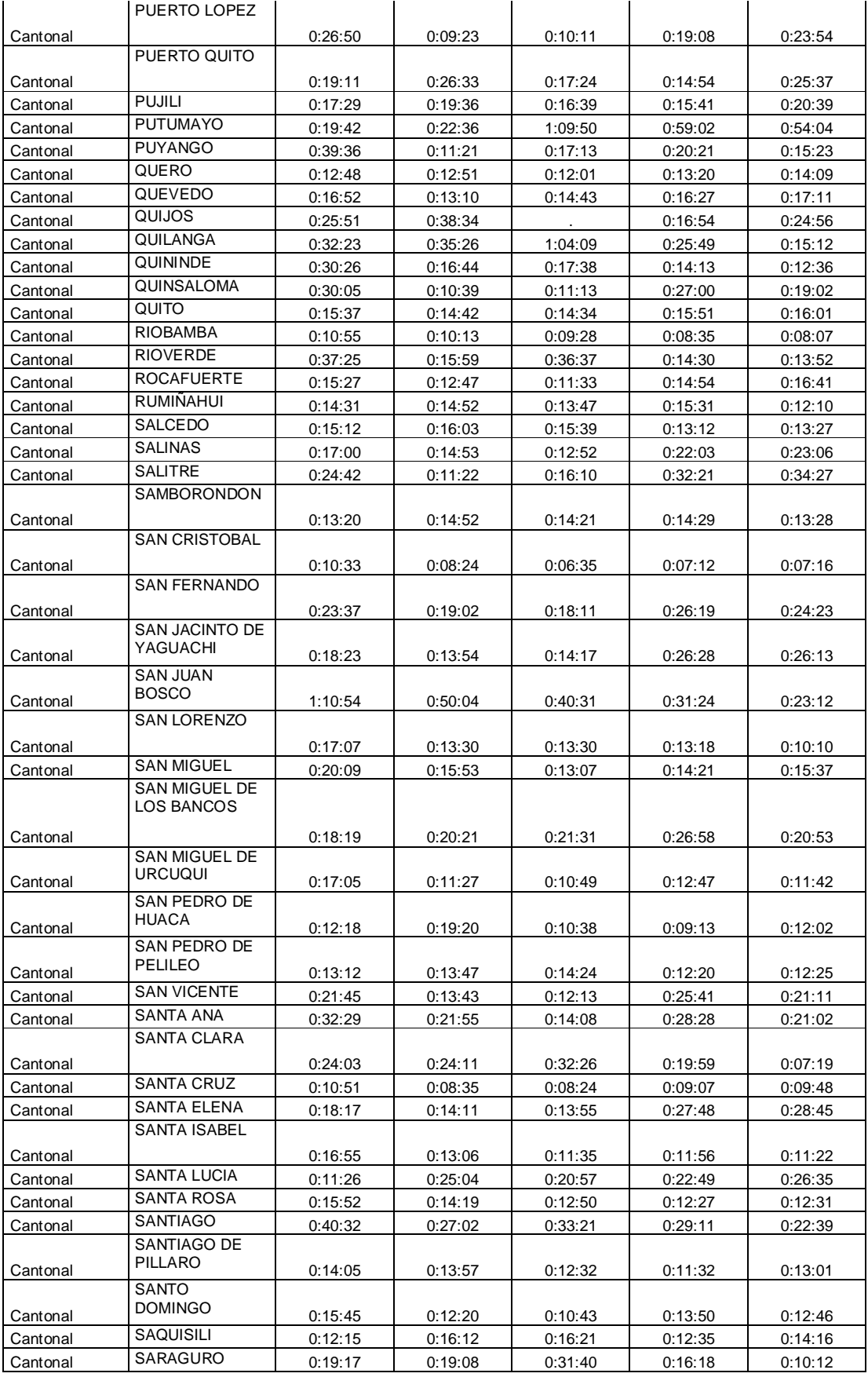

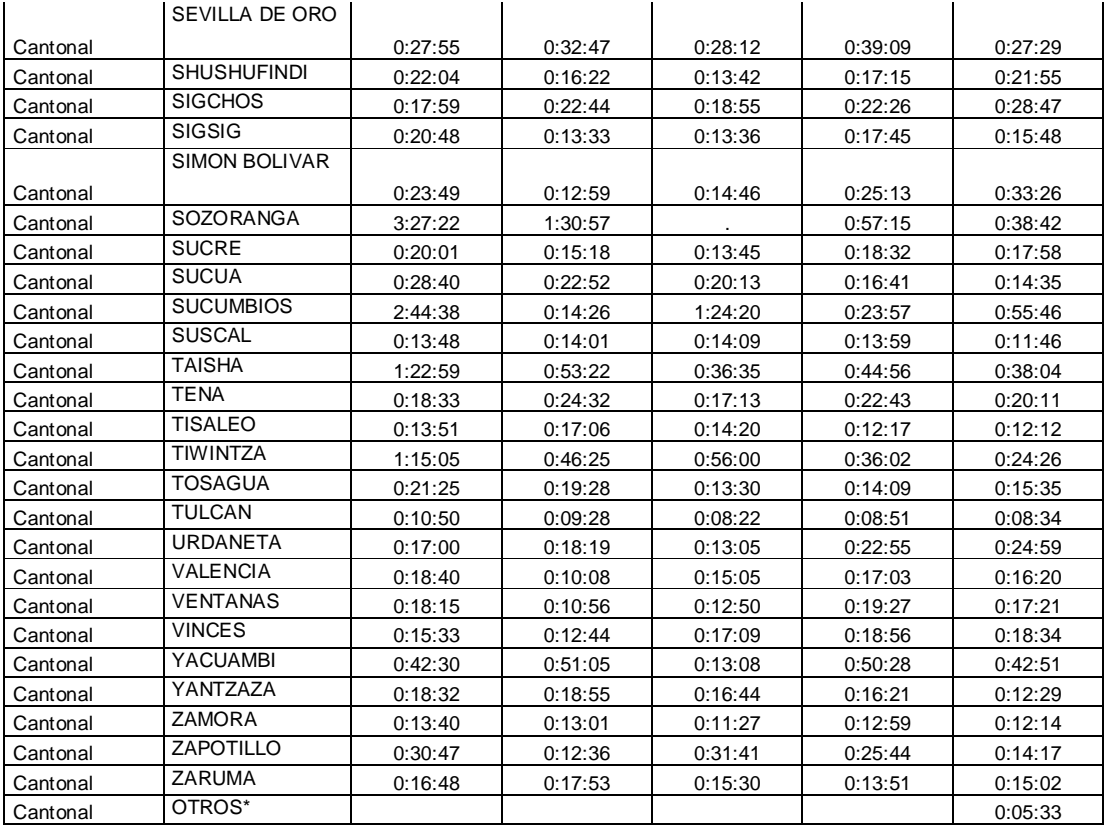

**Nota:** Los datos desde el 2015 hasta el 2017 han sido calculados con una metodología diferente a la actual; por tanto, no son comparables a partir del año 2018.

\*Se clasifica como Otros cuando la llamada de emergencia es receptada por un centro que no corresponde; es decir, al marcar al 911, la operadora telefónica le dirige a un centro de emergencia diferente al de su localidad o sector.

**Fuente:** Plataforma tecnológica SIS ECU 911

**Elaboración:** Dirección Nacional de Análisis de Datos del Servicio Integrado de Seguridad ECU 911

**Instituciones Miembros de la Comisión Especial de Estadística de Seguridad, Justicia, Crimen y Transparencia que sumillan la ficha metodológica y serie de datos del indicador "Tiempo de Respuesta en Emergencias de Gestión Sanitaria"**

Firmado electrónicamente por: **ANDREA CAROLINA AGUIRRE SANCHEZ**

**……………………………………………………………………………… Nombre: Andrea Aguirre Sánchez Servicio Integrado de Seguridad ECU 911 Miembro de la Comisión**

> VERONICA ALEXANDRA Firmado digitalmente por VERONICA<br>ALEXANDRA CUZCO QUINATOA CUZCO QUINATOA Fecha: 2020.12.03 13:15:08 -05'00'

**……………………………………………………………………………….. Nombre: Verónica Cuzco Instituto Nacional de Estadística y Censos -INEC Miembro de la Comisión**

> Firmado digitalmente por JULIA AMPARITO FABARA JIMENEZ

**………..………………………………………………………………………… Nombre: Amparito Fabara Secretaría Técnica de Planificación "Planifica Ecuador" Miembro de la Comisión**